# **УТВЕРЖДАЮ**

Первый заместитель генерального директора - заместитель по научной работе ФГУП «ВНИИФТРИ» А.Н. Щипунов M<sub>r</sub> 2020 г. $\frac{10}{10}$  $\rightarrow$ 06

Государственная система обеспечения единства измерений

Теодолиты Leica TM6100A

# МЕТОДИКА ПОВЕРКИ

651-20-011 МП

р. п. Менделеево 2020 г.

## 1 ВВЕДЕНИЕ

Настоящая методика распространяется на теодолиты Leica ТМ6100А (далее - теодолиты), изготавливаемые фирмой «Leica Geosystems AG», Швейцария, и устанавливает методы и средства их первичной и периодической поверок.

Интервал между поверками - один год.

# 2 ОПЕРАЦИИ ПОВЕРКИ

2.1 При проведении поверки выполнить операции, указанные в таблице 1. Таблица 1

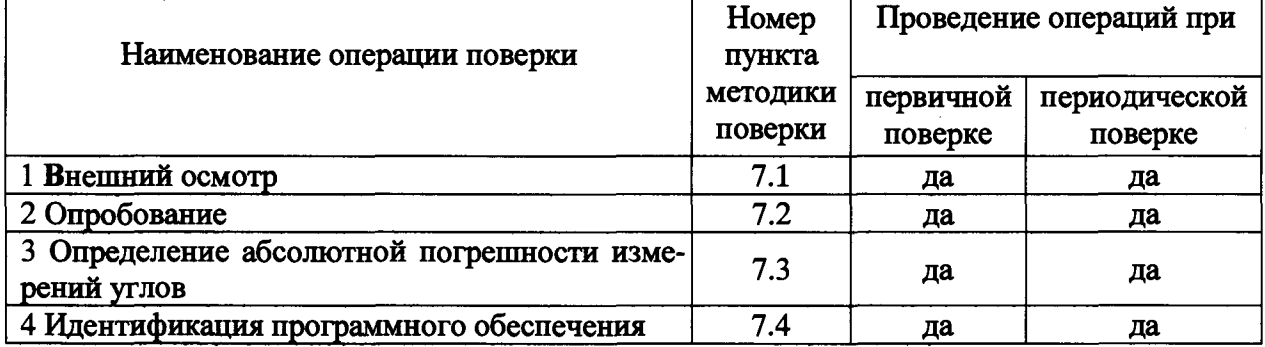

2.2 В случае получения отрицательных результатов при выполнении любой из операций, приведенной в таблице 1, поверка прекращается и теодолит бракуется.

2.3 Не допускается проведение поверки меньшего числа измеряемых величин.

## 3 СРЕДСТВА ПОВЕРКИ

3.1 Для поверки применять рабочие эталоны, приведенные в таблице 2.

Таблица 2

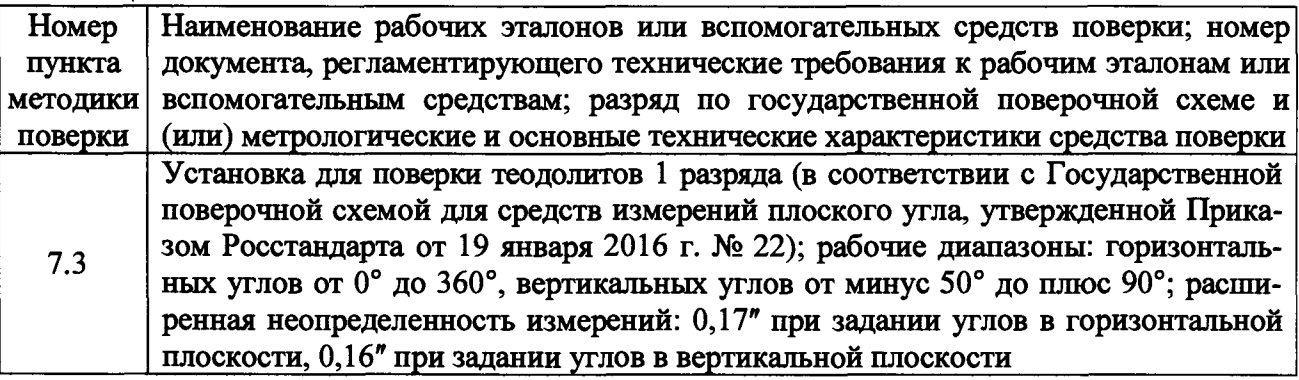

3.2 Допускается применять другие средства поверки, обеспечивающие определение метрологических характеристик теодолитов с требуемой точностью.

3.3 Применяемые при поверке СИ должны быть поверены и иметь действующие свидетельства о поверке (знаки поверки).

### 4 ТРЕБОВАНИЯ К КВАЛИФИКАЦИИ ПОВЕРИТЕЛЕЙ

4.1 К проведению поверки теодолитов допускается инженерно-технический персонал с высшим техническим образованием, ознакомленный с эксплуатационным документом (ЭД).

# 5 ТРЕБОВАНИЯ БЕЗОПАСНОСТИ

5.1 При проведении поверки необходимо соблюдать:

- требования по технике безопасности, указанные в ЭД на используемые средства повер-

- правила по технике безопасности, действующие на месте поверки;

- ГОСТ 12.1.040-83 «ССТБ. Лазерная безопасность. Общие положения»;

- ГОСТ 12.2.007.0-75 «ССТБ. Изделия электротехнические. Общие требования безопасности».

```
КИ,
```
### **6 УСЛОВИЯ ПОВЕРКИ И ПОДГОТОВКА К НЕЙ**

6.1 Поверку проводить в рабочих условиям применения эталонов и испытываемых теодолитов:

- температура окружающего воздуха от минус 20 до плюс 50 °C;<br>- атмосферное давление от 90 ло 100 кПа;

- атмосферное давление

## - относительная влажность воздуха, не более 80 *%.*

*6.2* Перед проведением поверки выполнить следующие подготовительные работы:

- проверить наличие действующих свидетельств о поверке средств измерений;

- теодолиты и средства поверки должны быть выдержаны при нормальных условиях не менее 1 ч.

### **7 ПРОВЕДЕНИЕ ПОВЕРКИ**

7.1 Внешний осмотр

7.1.1. При внешнем осмотре теодолитов установить:

- комплектность теодолитов и наличие маркировки (заводской номер, тип) путём сличения с ЭД на теодолиты, наличие поясняющих надписей;

- исправность переключателей, работу подсветок, исправность разъемов и внешних соединительных кабелей (при наличии);

- качество гальванических и лакокрасочных покрытий (отсутствие коррозии, механических повреждений и других дефектов, влияющих на эксплуатационные и метрологические характеристики);

- наличие и исправность съёмных накопителей измерительной информации (если они конструктивно предусмотрены) или управляющего ПЭВМ (в соответствии с ЭД);

Если перечисленные требования не выполняются, теодолиты признают негодными к применению, дальнейшие операции поверки не производят.

7.1.2 Результаты поверки считать положительными, если результаты внешнего осмотра удовлетворяют п. 7.1.1.

#### 7.2 Опробование

7.2.1 При опробовании должно быть установлено соответствие теодолитов следующим требованиям:

- отсутствие качки и смещений неподвижно соединенных деталей и элементов;

- плавность и равномерность движения подвижных частей;

- правильность взаимодействия с комплектом принадлежностей;

- работоспособность теодолитов во всех функциональных режимах;

Если перечисленные требования не выполняются, теодолиты признают негодными к применению, дальнейшие операции поверки не производят.

7.2.2 Результаты поверки считать положительными, если результаты опробования удовлетворяют п. 7.2.1.

7.3 Определение абсолютной погрешности измерений углов

7.3.1 Определение абсолютной погрешности измерений горизонтальных углов теодолита с помощью установки для поверки теодолитов 1 разряда (в соответствии с Государственной поверочной схемой для средств измерений плоского угла, утвержденной Приказом Росстандарта от 19 января 2016 г. № 22) (далее -установки).

Абсолютную погрешность измерений горизонтальных углов теодолита определить путем сравнения значений, измеренных с его помощью, горизонтальных углов с действительными значениями этих углов, заданных установкой в диапазоне от  $0^{\circ}$  до  $360^{\circ}$  с шагом  $30^{\circ}$ .

Для этого теодолит установить на поворотный стол электромеханической системы. В соответствии с руководством по эксплуатации теодолита привести в горизонтальное положение в двух плоскостях с использованием штатного уровня теодолита.

Далее запустить рабочую программу установки на ПЭВМ из её состава.

В основном окне программы необходимо активировать вкладку «Вертикальная ось». Задать установке угол равный 90°, при этом «коромысло» с автоколлиматором займет положение параллельное поворотному столу установки.

Установить зеркало на объектив теодолита.

Совместить оптическую ось теодолита с оптической осью автоколлиматора. При этом критерием совмещения осей является появление автоколлимационного изображения марки в окне «Камера» рабочей программы. Точное совмещение производится при помощи кнопок перемещения изображения. Необходимо добиться полного совпадения изображения марки с осью OY матрицы.

После настройки взаимного положения визирной оси теодолита и поворотного «коромысла» установки, установить лимб или отсчётную шкалу теодолита на значение 0°00'00", а затем кликнуть на кнопку программы «Установить ноль», при этом процессы измерения угла поворота, выполняемые угловыми сенсорами и автоколлиматором, синхронизируются, то есть будут иметь одну точку отсчета. Соответственно численное значение текущего относительного углового положения поворотного стола устанавливается равным нулю.

Активировать в основном окне программы вкладку «Горизонтальная ось». Задать угол перемещения поворотного столика. После отработки установкой заданного угла необходимо довести зрительную трубу теодолита к неподвижно закрепленному автоколлиматору и вновь совместить автоколлимационное изображение (зафиксировать значение горизонтального угла с экрана или лимба теодолита  $a_{\text{max}}$ , где i - номер измеренного контрольного направления, а также зафиксировать действительное значение горизонтального угла контрольного направления в соответствующем окне программы установки  $\alpha_{\text{neigen}}$ , где i - номер контрольного направления). Исследование угломерных характеристик теодолита производить в диапазоне от О до 360° с шагом 30°. После этого необходимо перевести зрительную трубу через зенит и вновь совместить оптическую ось теодолита с оптической осью автоколлиматора установки, после чего повторить операции при правом круге. Каждое контрольное направление измерить теодолитом не менее, чем шестью приёмами измерений. Результаты измерений записать во внутреннюю память теодолита и в робочий журнал произвольной формы.

7.3.2 Абсолютная погрешность измерений горизонтальных углов вычисляется по формуле (1):

$$
D_{\alpha_i} = \alpha_{\text{nssci}} - \alpha_{\text{geñcrni}} , \qquad (1)
$$

где i - номер приёма измерений,

 $\alpha_{\text{neari}}$  - значение горизонтального угла, полученное на испытуемом теодолите;

**«<sub>дейста</sub>** - значение горизонтального угла, полученное на установке.

Максимальные значения абсолютной погрешности измерений горизонтальных углов считаются значениями абсолютной погрешности измерений горизонтальных углов *(Da)* поверяемого теодолита.

7.3.3 Определение абсолютной погрешности измерений вертикальных углов теодолита с помощью установки.

Абсолютную погрешность измерений вертикальных углов теодолита определяют путем сравнения значений измеренных с его помощью вертикальных углов с действительными значениями, задаваемыми установкой в диапазоне от минус 55° до плюс 47°, в следующих значениях: минус 55°, минус 30°, далее с шагом 30°.

Для этого теодолит установить на поворотный стол электромеханической системы. В соответствии с руководством по эксплуатации теодолита привести в горизонтальное положение в двух плоскостях с использованием штатного уровня теодолита, установить зеркало на объектив теодолита.

Запустить рабочую программу установки на ПЭВМ из её состава.

В основном окне программы необходимо активировать вкладку «Вертикальная ось». Задать установке угол равный 90°, при этом «коромысло» с автоколлиматором займет положение, соответствующее нижней крайней точке рабочего диапазона.

Совместить оптическую ось теодолита с оптической осью автоколлиматора. При этом критерием совмещения осей является появление автоколлимационного изображения марки в окне «Камера» рабочей программы. Точное совмещение производится при помощи кнопок перемещения изображения. Необходимо добиться полного совпадения изображения марки с осью ОХ матрицы.

Активировать в основном окне программы вкладку «Вертикальная ось», нажать на экране рабочей программы «Установить ноль». Задать угол перемещения поворотного коромысла. После отработки установкой заданного угла необходимо довести зрительную трубу теодолита к трубе автоколлиматора и вновь совместить автоколлимационное изображение (зафиксировать значение вертикального угла с экрана или лимба калибруемого средства  $\beta_{\text{raw}}$ , где i – номер измеренного контрольного направления, а так же зафиксировать действительное значение вертикального угла контрольного направления в соответствующем окне программы эталонной установки  $\beta_{\text{neŭcra}}$ і, где і - номер контрольного направления). Исследование угломерных характеристик теодолита производить в диапазоне от минус 55° до плюс 47°, с шагом 30°. После чего необходимо перевести зрительную трубу через зенит, вновь навести сетку нитей зрительной трубы на марку автоколлиматора и повторить процедуры при правом круге. Каждое контрольное направление измерить теодолитом не менее, чем шестью приёмами измерений. Результаты измерений записываются во внутреннюю память теодолита и в рабочий журнал произвольной формы.

Определить абсолютную погрешность измерений вертикальных углов  $D_{\beta i}$  по формуле  $(2)$ :

$$
D_{\beta_i} = \beta_{\text{nsmi}} - \beta_{\text{gencm}i} \,, \tag{2}
$$

где і - номер приёма измерений,

 $\beta_{\text{H3M}}$ і – значение вертикального угла, полученное на испытуемом теодолите;

 $\beta_{\text{neñcrb}}$ і - значение вертикального угла, полученное на установке.

Максимальные значения абсолютной погрешности измерений вертикальных углов считаются значениями абсолютной погрешности измерений вертикальных углов ( $D<sub>g</sub>$ ) поверяемого теодолита.

7.3.4 Результаты поверки считать положительными, если значения абсолютной погрешности измерений горизонтальных и вертикальных углов находятся в пределах  $\pm 0.5$ ".

#### 7.4 Идентификация программного обеспечения

7.4.1 Идентификационное наименование и идентификационный номер программного обеспечения (далее – ПО) получить при подключении теодолита к персональному компьютеру средствами ОС «Windows», основное меню/свойства файла.

7.4.2 Результаты занести в протокол.

Результаты поверки считать положительными, если идентификационные данные (признаки) метрологически значимой части ПО соответствуют приведенным в таблице 3. Таблица 3

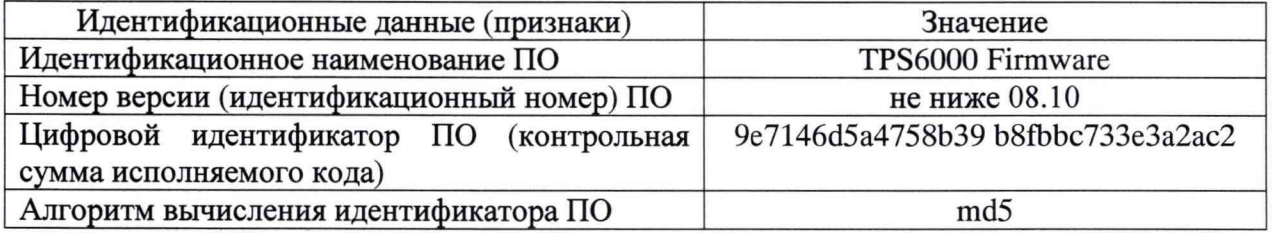

#### 8 ОФОРМЛЕНИЕ РЕЗУЛЬТАТОВ ПОВЕРКИ

8.1 При положительных результатах поверки теодолит признается годным к применению и на него выдается свидетельство о поверке установленной формы. Знак поверки наносится на свидетельство о поверке в виде наклейки и (или) поверительного клейма.

8.2 При отрицательных результатах поверки теодолит признается непригодным к применению и на него выдается извещение о непригодности установленной формы с указанием причин забракования.

Заместитель генерального директора - начальник НИО-8 ФГУП «ВНИИФТРИ»

Заместитель начальника НИО-8 ФГУП «ВНИИФТРИ»

Начальник отдела № 83 ФГУП «ВНИИФТРИ»

О.В. Денисенко

И.С. Сильвестров

А.В. Мазуркевич